MINISTERUL EDUCAŢIEI ŞI CERCETĂRII AL REPUBLICII MOLDOVA

AGENŢIA NAŢIONALĂ PENTRU CURRICULUM ŞI EVALUARE

Район/ Муниципий

Место жительства

Учебное заведение

Фамилия, имя ученика

## ТЕСТ № 1

 $\overline{a}$ 

 $\overline{a}$ 

 $\overline{a}$  $\overline{a}$ 

 $\overline{a}$ 

## ИНФОРМАТИКА

ТРЕНИРОВОЧНЫЙ ТЕСТ ЛИЦЕЙСКИЙ ЦИКЛ

Реальный профиль февраль, 2022 год Время выполнения: 180 минут.

Необходимые материалы: ручка с пастой синего цвета.

Памятка для кандидата:

- Прочитай внимательно и аккуратно выполни каждое задание.
- Работай самостоятельно.

Желаем успехов!

Количество баллов

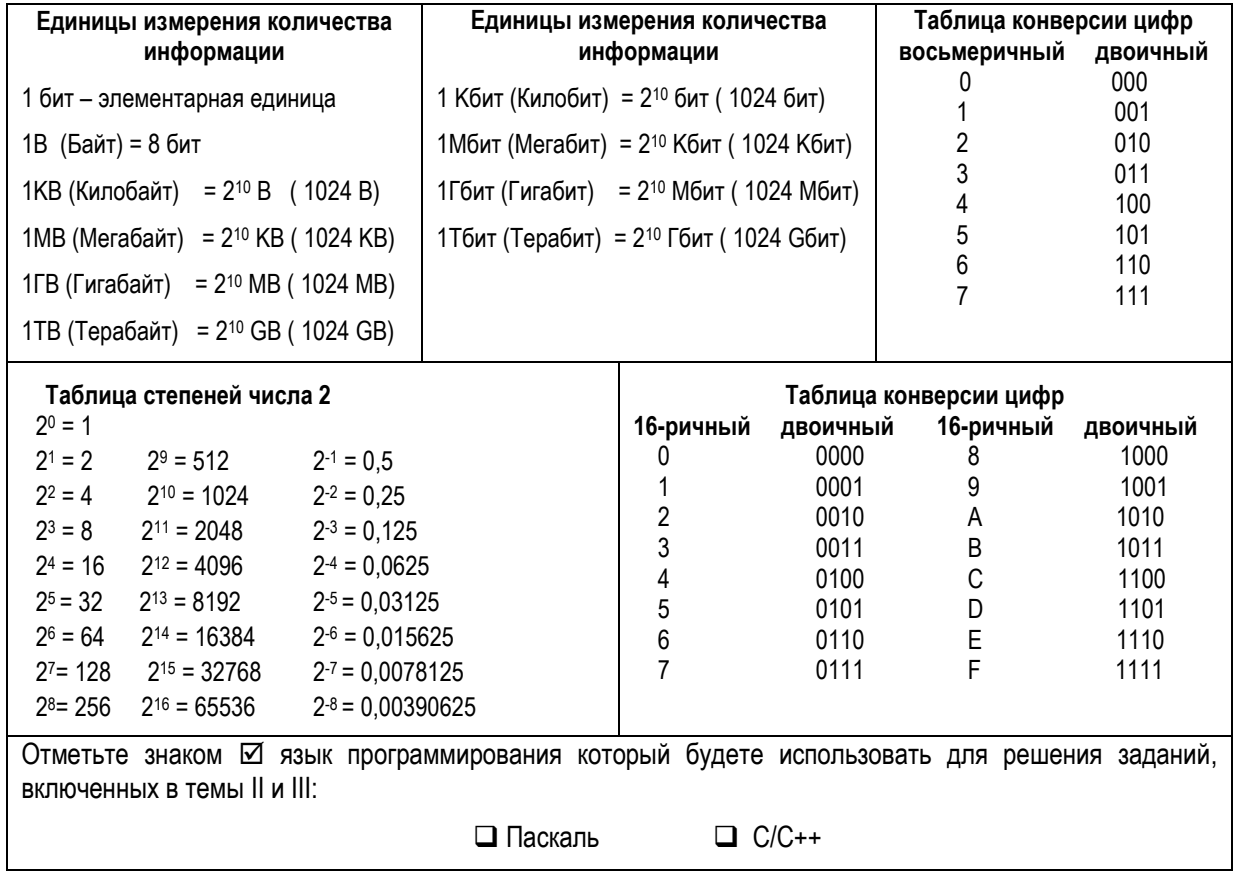

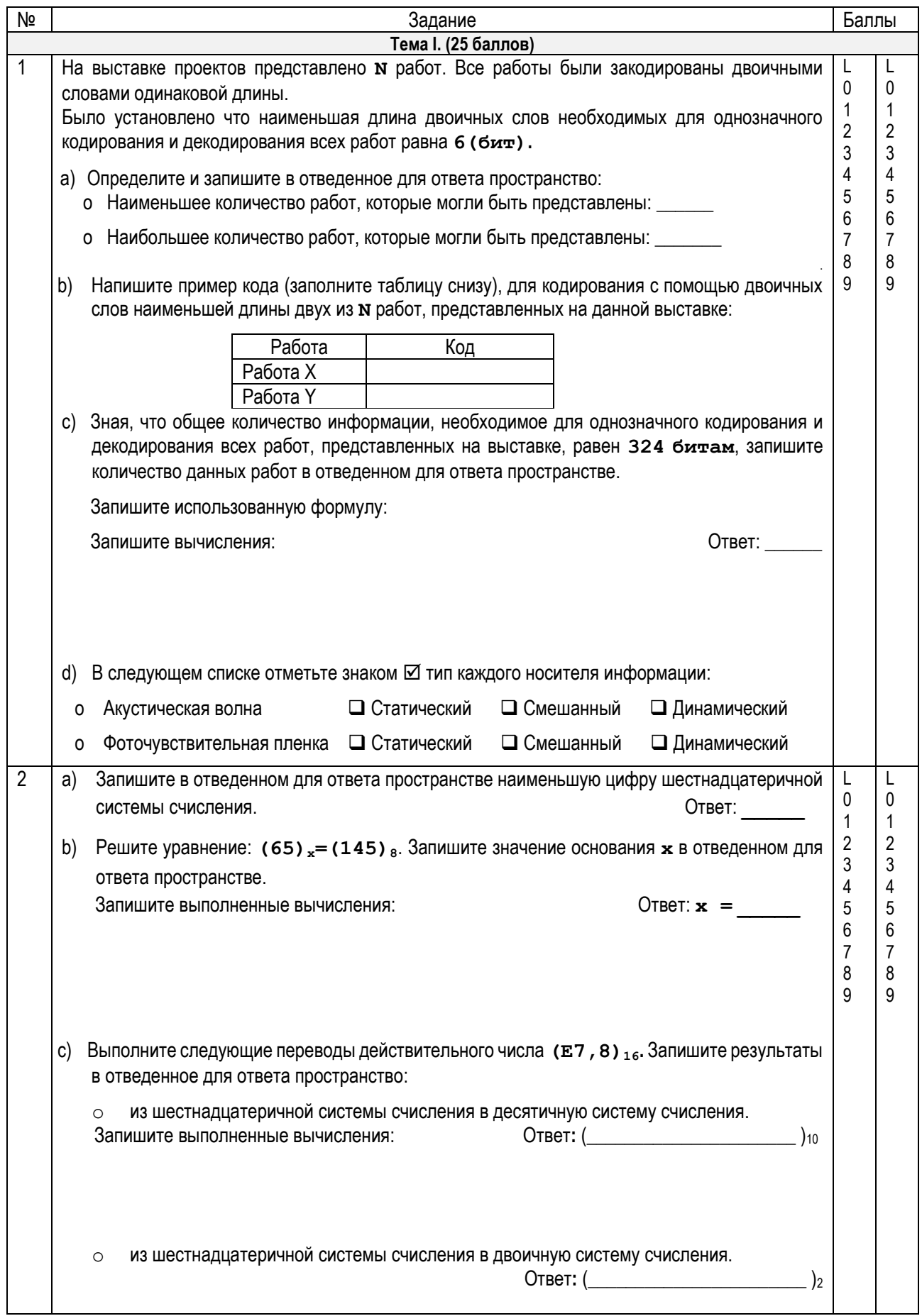

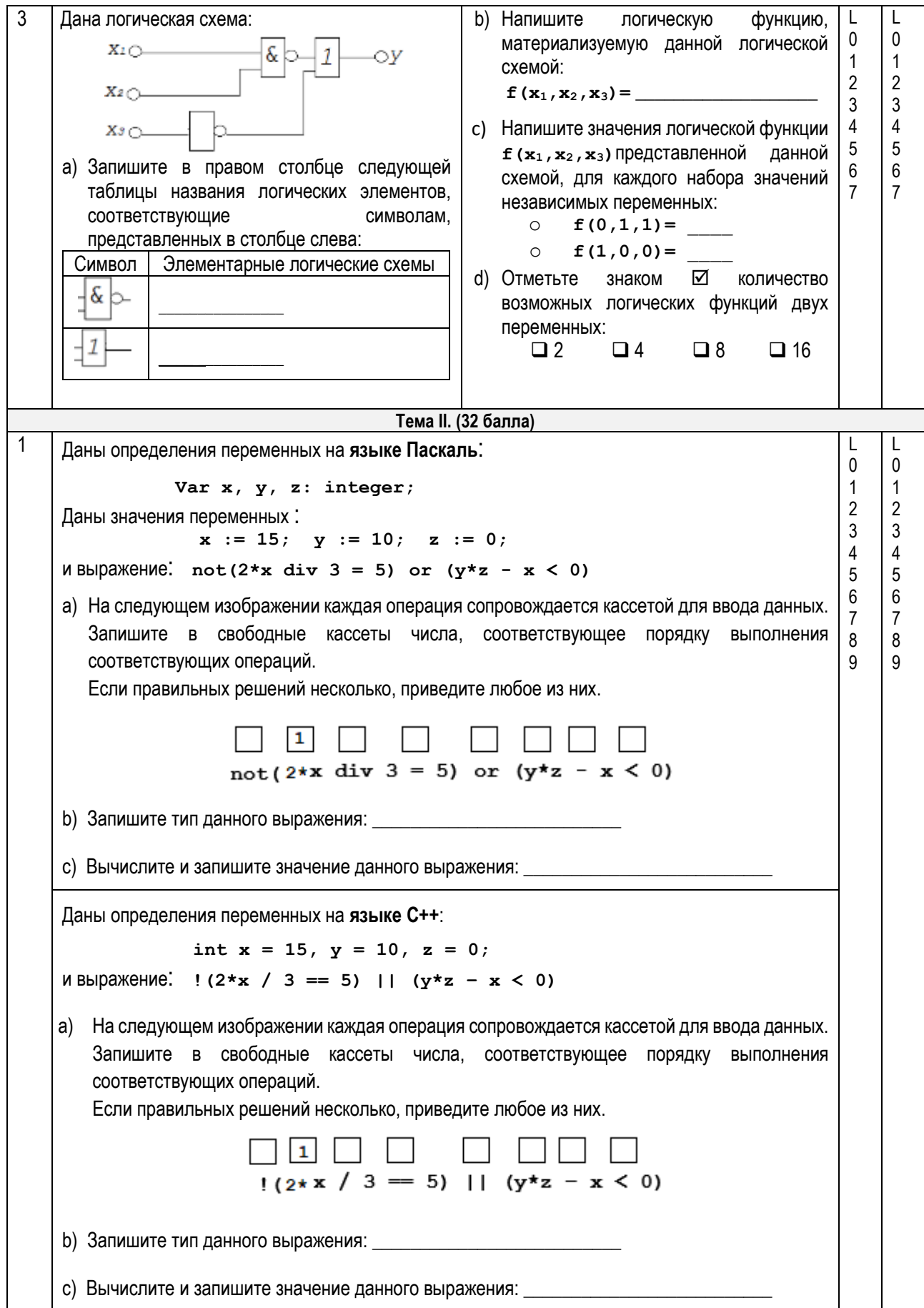

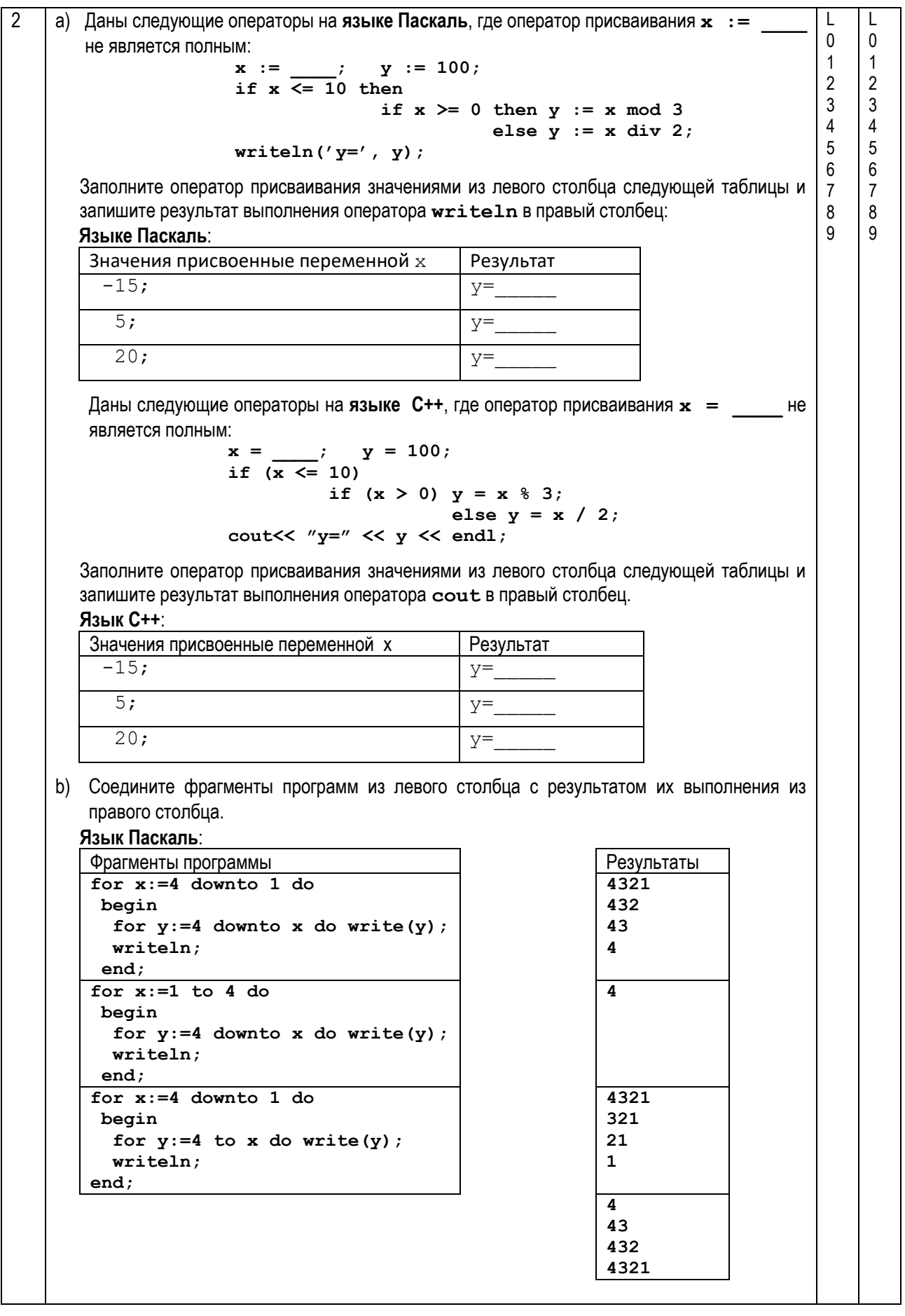

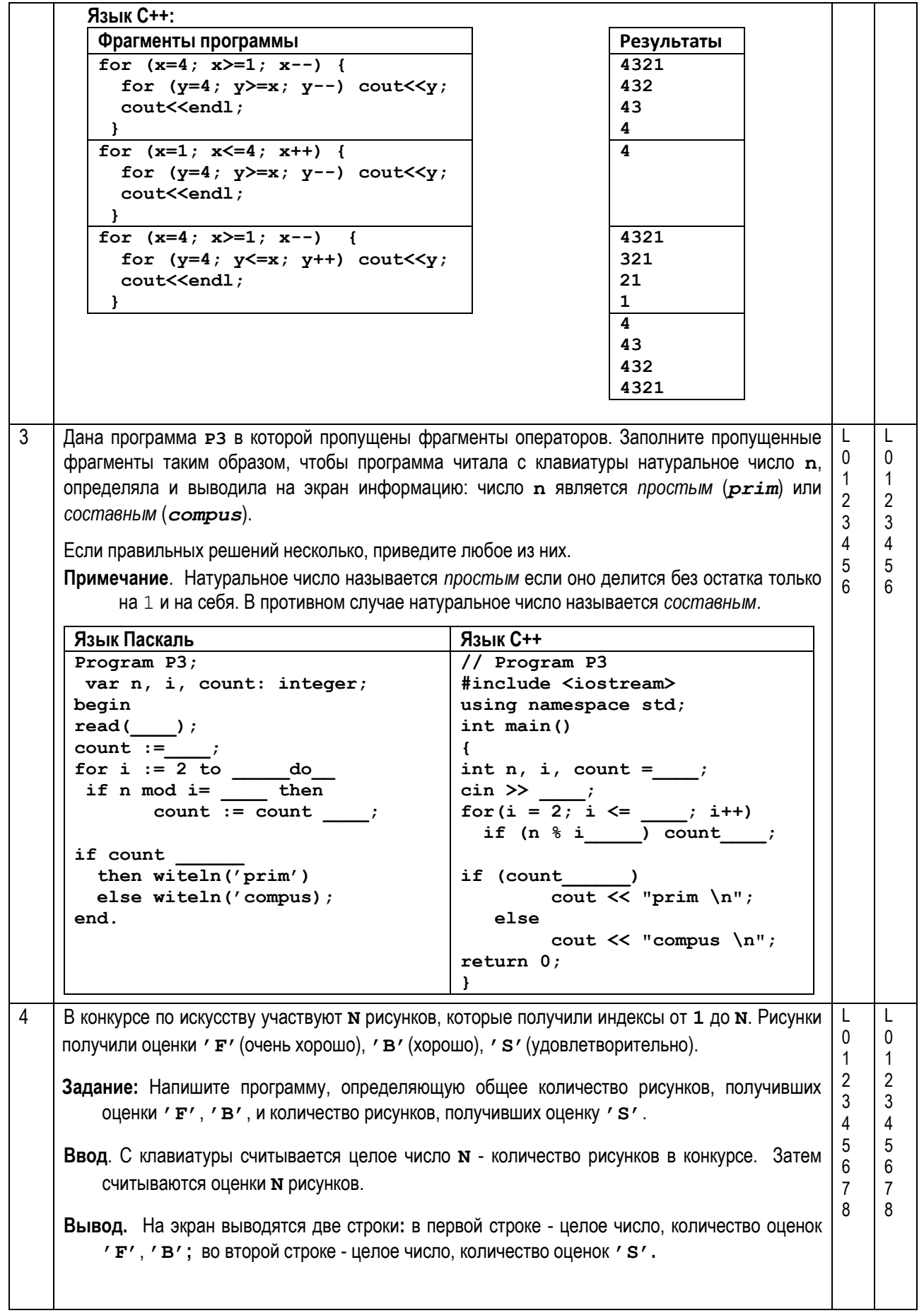

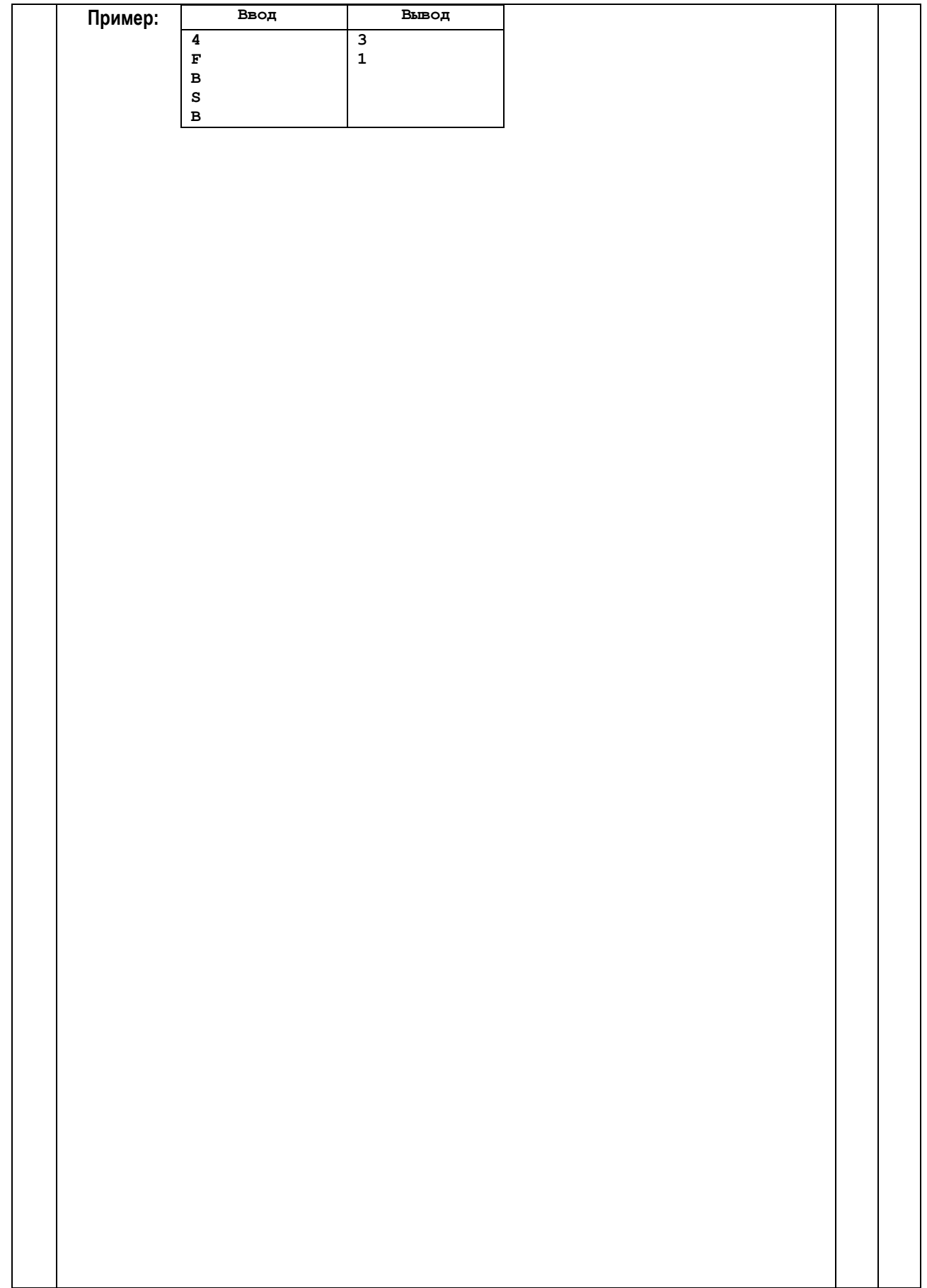

```
Тема III. (30 баллов)
\overline{1}Дана программа на Паскале:
                                                 Для программы Р 1 выполните следующие
                                                                                                L
     Program P_1;
                                                                                           0
                                                                                                \Omegaзадания:
     Var a, x : integer;\mathbf{1}\overline{1}а) Напишите имя функции, которая имеет
                                                                                           \overline{2}\overline{2}Function check (a : integer):
                                                   формальный параметр:
                                                                                           3
                                                                                                3
                                 hoolean \cdot\overline{4}\overline{4}Begin check := q \Leftrightarrow 9; End;
                                               b) Подчеркните в тексте программы P 1
                                                                                           5
                                                                                                5
     Function number: integer;
                                                   оператор который вычисляет последнюю
                                                                                           6\phantom{a}6\phantom{a}\overline{7}Var b, d, z : integer;
                                                   цифру целого числа.
     Begin
                                               с) Напишите имя функции, которая содержит
       b := 1; z := 0;while a > 0 do
                                                   побочный эффект:
        he\sigmain
                                               d) Отметьте знаком ⊠ значение истинности
         d := a \mod 10;утверждения "Функция number является
         if check(d) then
                                                   рекурсивной":
          begin
           z := d * b + z; b := b * 10;
                                                       П Истина
                                                                      П Пожь
           end;a := a div 10;
                                                    Напишите
                                                                 значение
                                                                             фактического
                                               e)end;
                                                   параметра, для которого функция check
       number := z;возвращает значение false:
     End;Begin
      a := 29594f) Напишите, что будет выведено на экран в
       X := numberрезультате выполнения программы \mathbf{P} 1:
       writeln(x):
    End.
    Дана программа на С++:
                                                Для программы Р 1 выполните следующие
    // Program P 1
                                                задания:
     #include <iostream>
                                               а) Напишите имя функции, которая имеет
    using namespace std;
                                                   формальный параметр:
    int a, x;bool check(intq)
     { return q := 9 : }
                                               b) Подчеркните в тексте программы P 1
                                                   оператор который вычисляет последнюю
    int number()
                                                   цифру целого числа.
       int b, d, z;с) Напишите имя функции, которая содержит
       b = 1; z = 0;побочный эффект:
       while(a > 0)
                                               d) Отметьте знаком ⊠ значение истинности
         ſ
         D = a % 10;
                                                   утверждения "Функция number является
         if ( check(d) )рекурсивной":
           {z = d * b + z; b = b * 10; }П Истина
                                                                       \Box Пожь
           a = a / 10;\mathbf{r}Напишите
                                                                 значение
                                               e)фактического
        return z;
                                                   параметра, для которого функция check
    \mathbf{I}возвращает значение О:
    int main()
                                                f) Напишите, что будет выведено на экран в
                                                   результате выполнения программы \mathbf{P} 1:
       a = 29594;x = number()cout \lt\lt x \lt\lt endl;
       return 0;\mathbf{r}
```
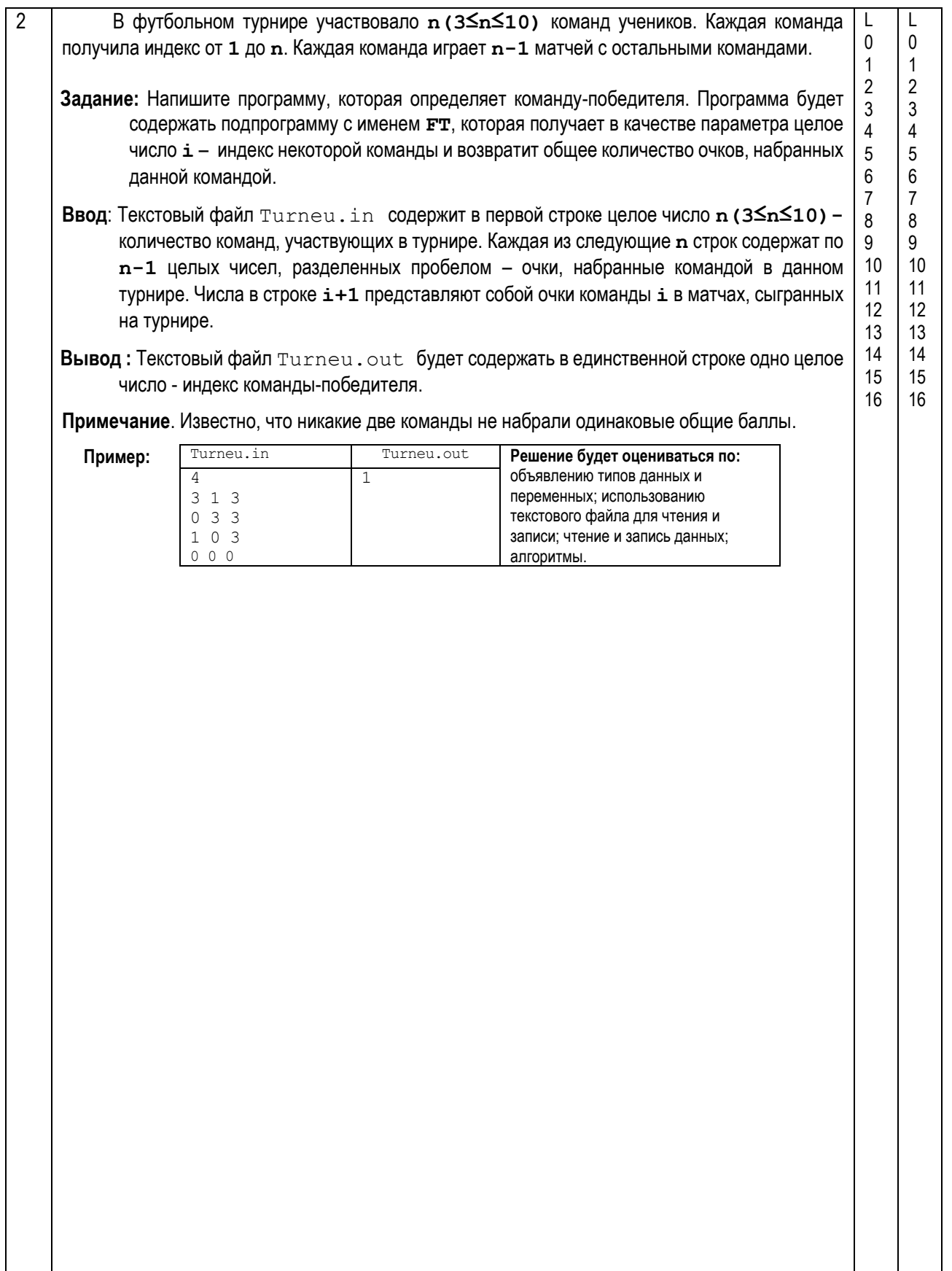

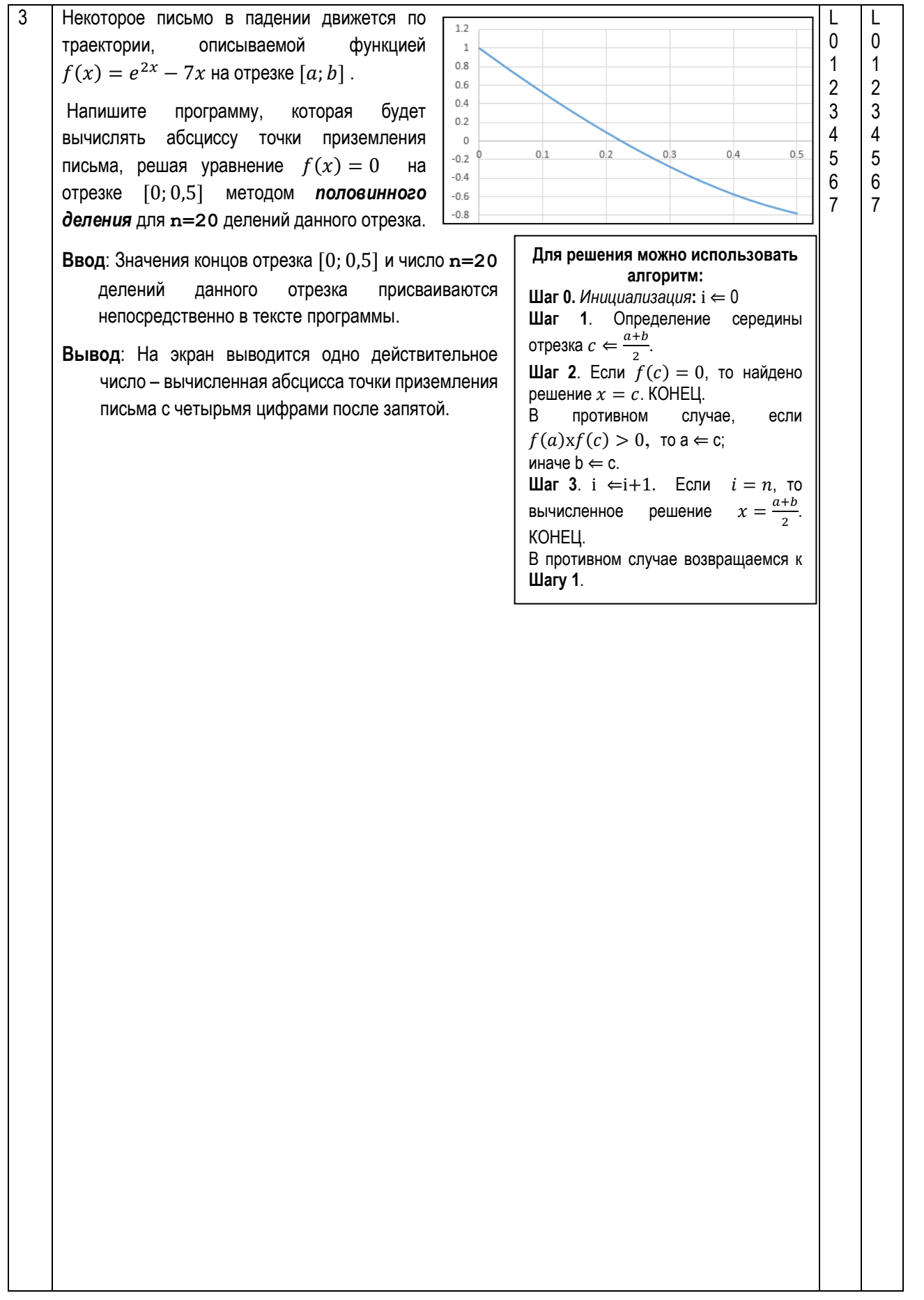

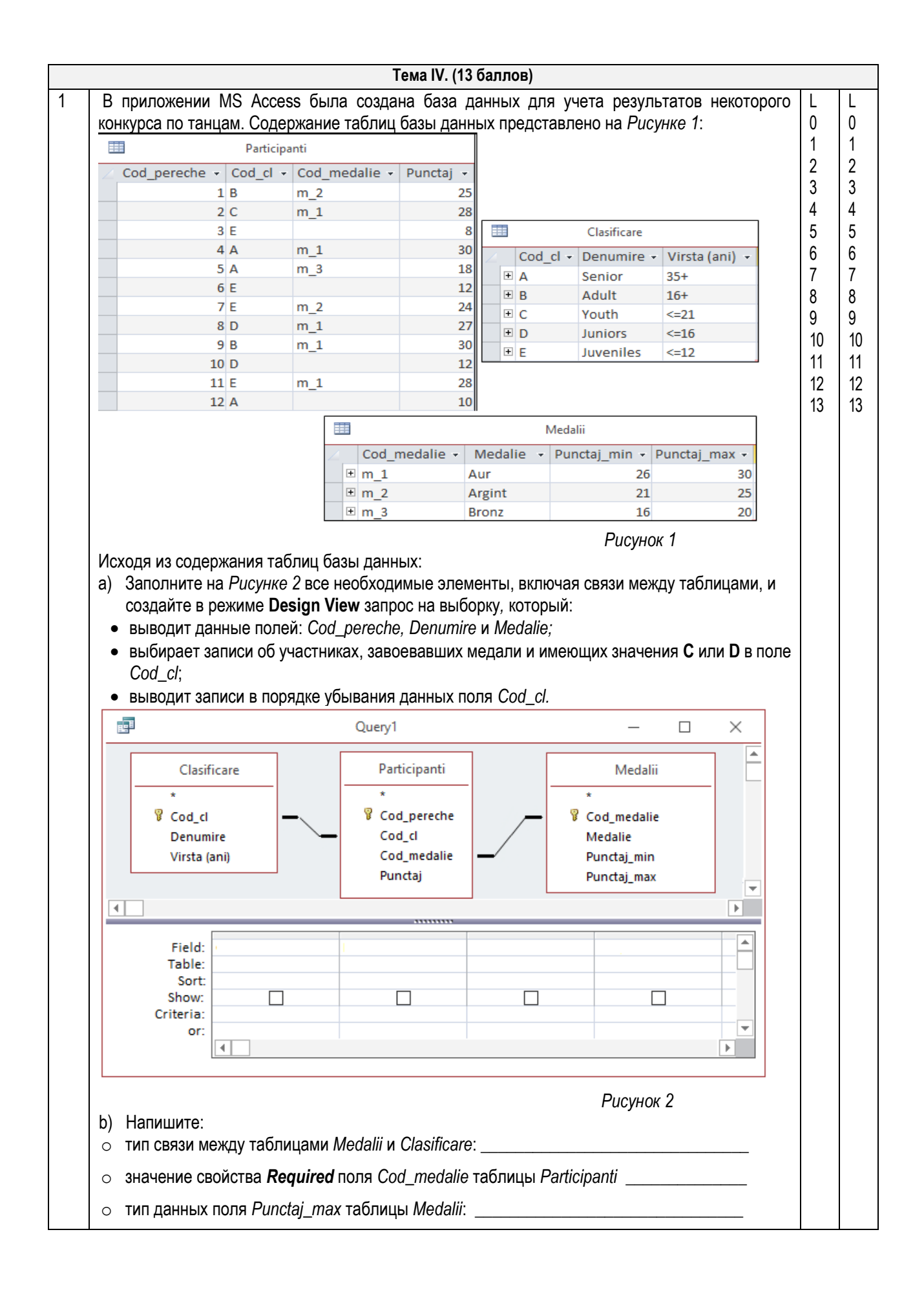